## SAP ABAP table OIUP APP AREA {PDM - Application Area}

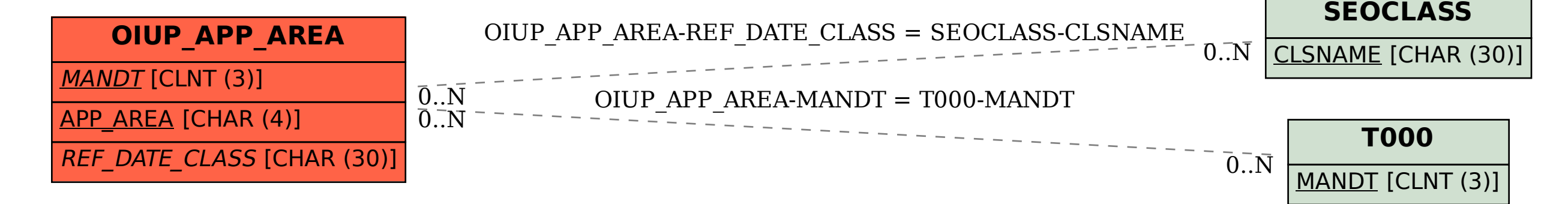